2017623 Mensagem: Atenção. Não é possível abrir o caixa, movimento do caixa não está aberto! Como resolver? PC Sistemas TDN

PC [Sistemas](http://tdn.totvs.com/display/PCS) / ... / [Mensagem](http://tdn.totvs.com/pages/viewpage.action?pageId=271164217) de alerta/erro - Varejo

[Mensagem:](http://tdn.totvs.com/pages/viewpage.action?pageId=281984213) Atenção. Não é possível abrir o caixa, movimento do caixa não está aberto! - Como resolver? **LEASCUNHO** 

Criado por [Michele](http://tdn.totvs.com/display/~michele.barros) Barros Souza menos de um [minuto](http://tdn.totvs.com/pages/viewpreviousversions.action?pageId=281984213) atrás

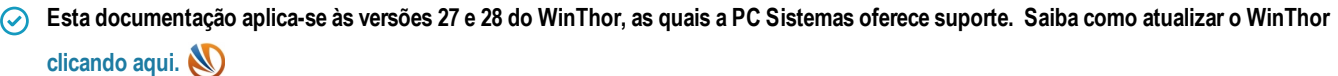

## Mensagem: Atenção. Não é possível abrir o caixa, movimento do caixa não está aberto! - Como resolver?

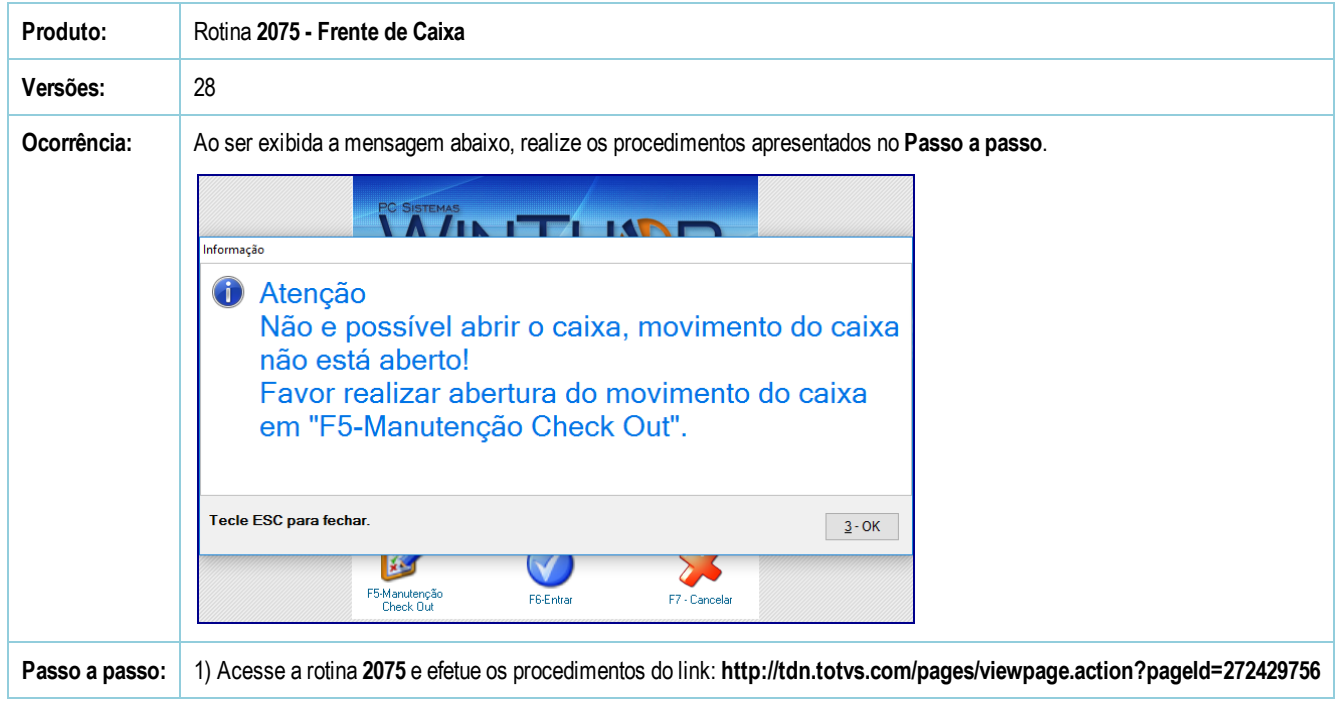

[Curtir](http://tdn.totvs.com/pages/viewpage.action?pageId=281984213) Seja o primeiro a gostar disto